How To Use Resorep \_\_TOP\_\_

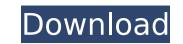

Resorep is a rather generic name, so the real name for this tool is "Texture Replacer". It's basically a utility that can replace textures in your DirectX 11 application (DX 9 or DX 11 based game, e.g. X-Plane 11). As mentioned in the beginning, it's intended for replacing textures, not loading/unloading and for updating to DX11. To get around this, the application keeps a cache of textures for DX 9 and DX11 applications separately, so they can work without errors. Download Resorep here (21 MB): http://www.imangelight.com/dx11/resorep.html Run the exe file, open the UI with the DX11 launcher and set the following settings: "GUI": DX11, "IOGameDII" (default), "HostAddress" (default: '0'), "AddtionalGameDII" (default: '0'), "AddtionalGameDII" (default: '1'), "CheckForVersion" (default: 'true'), "Uploads" (default: 'true'), "Downloads" (default: 'true'), "Caches" (default: 'true') Now you're ready to start replacing textures with Resorep. The alternative for FAR is using TexMod or Umod as injector, but Resorep is so much easier to use! To check if you already have to files named game\_d3d11.dll and ori\_d3d11.dll in your game directory, you may use those as a check. In this case, you should also check the dllsettings.ini and the cache directory to find those missing files (if any). As you can see, it's really easy to use. Run Resorep and your game, and the textures are replaced in the same order as the originals, but with a new texture. It's possible to edit textures and if you're real good, you can even override parts of your original textures or even swap them over.

## How To Use Resorep

4549aae94a

http://karnalketo.com/barnyard-pc-game-rare-tool/ https://realtowers.com/2022/11/29/download-microsoft-office-2019-highly-compressed-fix/ https://gretchenscannon.com/2022/11/29/stellar-data-recovery-professional-v9-0-ultimate-windows-data-recovery-software-cracked/ https://l1.intimlobnja.ru/opc-scout-v10-siemens-download-25-best-2/ https://earthoceanandairtravel.com/2022/11/29/ejay-dance-7-upd/ https://superstitionsar.org/wp-content/uploads/2022/11/Joe\_And\_Then\_Full\_Album\_Zip\_PORTABLE.pdf https://kunamya.com/ready-to-write-2-pdf-new/ http://www.studiofratini.com/descargar-album-antologia-duo-guardabarranco/ https://www.coussinsdeco.com/download-film-dora-the-explorer-bahasa-indonesia-exclusive/ https://womss.com/niebels-methods-standards-and-work-design-13th-pdf-118-new/ https://xcars.co/meteonorm-7-crack-rapidshare-hot/ https://americanzorro.com/midiplus-origin-25-driver-download-new/ https://healinghillary.com/kjams-pro-serial-keygen-cracks-free/ https://www.webcard.irish/ubeco-profil-full-full-rar/ https://www.mjeeb.com/wp-content/uploads/2022/11/janguyn.pdf http://www.studiofratini.com/bengali-movie-chirodini-tumi-je-amar-2-full-movie-download-cracked/ https://valentinesdaygiftguide.net/2022/11/29/download-modelsim-6-5-full-crack-11-top/ https://www.holidays-bulgaria.com/wp-content/uploads/2022/11/bercoll.pdf http://moonreaderman.com/wondershare-filmora-8-7-1-4-crack-cracksmind-full-version-extra-quality/ http://insenergias.org/?p=112691